# **Klausur Informatik B Oktober 1997**

# **Teil I: Informatik 3**

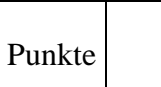

*Name: Matrikelnummer:*

**Aufgabe 1: Grundlagen (je Teilfrage 1 Punkt, gesamt 5 Punkte)**

**Beantworten Sie folgende Fragen** *kurz* **in ein oder zwei Sätzen.**

(a) Welche Voraussetzung muß erfüllt sein, damit die "Strategie der lokalen Optimierung" **(***greedy algorithms***) tatsächlich ein globales Optimum ermittelt?**

(b) Was bedeutet "Grad eines Knotens" bei Graphen?

- (c) Was sind ,,Adjazenzlisten"?
- (d) Was ist, offenes Hashing"?
- **(e) Beschreibe kurz das Vorgehen bei "globaler Optimierung mit Breitensuche mit bewerteten Kanten" (***Branch-and-Bound***)?**

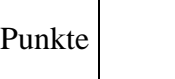

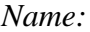

*Name: Matrikelnummer:*

Folgende Straßenkarte ist gegeben:

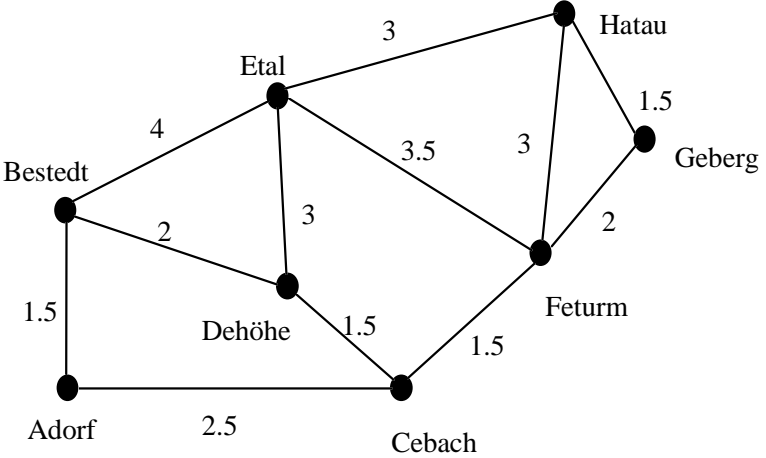

**a) Finden Sie mit dem A\*-Algorithmus den kürzesten Weg von Adorf nach Hatau!** Verwenden Sie dazu folgende untere Schranken für die Reststrecke:

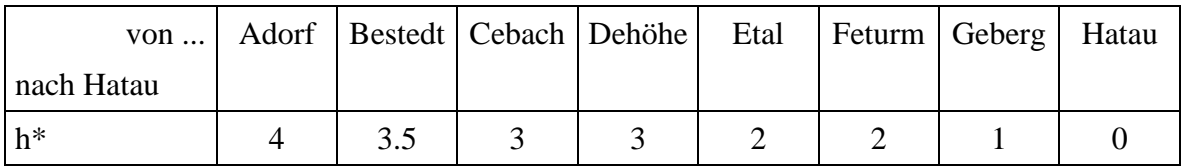

**b) Haben Sie mit dieser Schätzung eine global optimale Lösung gefunden? (Begründung) (2 Punkte)**

**Aufgabe 2: (gesamt 10 Punkte)**

Informatik 3 Seite 4 von 8

*Name: Matrikelnummer:*

## **Aufgabe 3: (10 Punkte)**

Schreiben Sie ein Modula-Programm, das mit dem Floyd-Warshall-Algorithmus alle kürzesten Wege zwischen den Orten auf der Karte aus Aufgabe 2 findet!

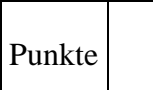

### *Name: Matrikelnummer:*

Es sollen eindeutig unterscheidbare 6-stellige Telefonnummern in eine Hashtabelle einsortiert werden. Bisher gibt es drei Telefonnummern:

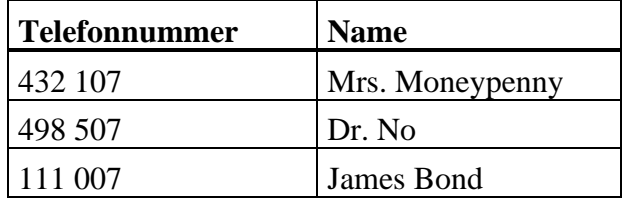

Es werden nicht mehr als 100 Telefonnummern erwartet, daher wird die Größe der Tabelle auf  $N = 100$  festgelegt.

**(a) Welche Eigenschaften sollen Hashfunktionen besitzen? (Nennen Sie mindestens 2) (2 Punkte)**

**(b) Finden Sie eine Hashfunktion hash, welche die unter (a) aufgeführten Eigen** schaften besitzt, und sortieren Sie die Kunden in die Tabelle ein. Dabei soll es für die drei gegebenen Datensätze zu keiner Kollision kommen! Geben Sie die Hashfunktion in MODULA-2 an und beschreiben Sie kurz die Idee der Hashfunktion. **(2 Punkte)**

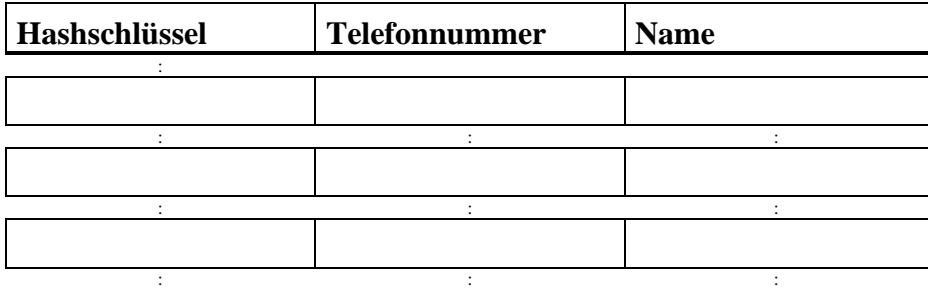

PROCEDURE hash (nummer : LONGCARD): CARDINAL; (\* Liefert einen Hashschlüssel zu einer vorgegebenen Telefonnummer \*)

## **Aufgabe 4: Hashing (gesamt 15 Punkte)**

**(c) Finden Sie nun eine neue Telefonnummer, deren Hashwert mit einer der drei ersten** Nummern kollidiert. **(1 Punkte)**

**(d) Welche Möglichkeiten gibt es, diese Kollision zu behandeln? Wählen Sie eine aus,** beschreiben Sie stichpunktartig, wie sie funktioniert, und implementieren Sie die Suchfunktion "Search" in MODULA-2. Dazu müssen Sie die vorgegebene Typdefinitionen ergänzen. **(10 Punkte)**

TYPE t\_data = RECORD nummer: LONGCARD; name: STRING; END; t\_hashtable = ARRAY [1..100] OF t\_my\_hash\_type;

VAR table: t\_hashtable;

PROCEDURE Search (schlüssel: CARDINAL; VAR data: t\_data): BOOLEAN; (\* Liefert Datensatz mit Schlüssel "schlüssel" und TRUE zurück, falls in der Tabelle vorhanden. Sonst wird FALSE geliefert. \*)

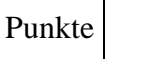

Informatik 3 Seite 7 von 8

*Name: Matrikelnummer:*

### **Aufgabe 5: Binär-Bäume (10 Punkte)**

Folgende Typdefinition für einen **geordneten Binär-Baum** sei gegeben:

```
TYPE t_baum_ptr = POINTER TO t_baum;
TYPE t_data_ptr = POINTER TO t_data;
TYPE t_blatt = RECORD
                 schluessel : CARDINAL;
                data : t_data_ptr;
             END;
TYPE t_baum = RECORD
                    vorgaenger : t baum ptr;
                    CASE typ: (zweig_t, blatt_t) OF
                            blatt_t : blatt : t_blatt;
                          | zweig_t : links : t_baum_ptr;
                                      schluessel : CARDINAL;
                                     rechts : t_baum_ptr;
                     END (*CASE*)
               END; (*RECORD*)
```
**Hinweis:** Beim Typ t\_baum handelt es sich um einen sogenannten varianten-RECORD. In Abhängigkeit des Werts des Recordelements typ (zweig oder blatt) sind die jeweiligen anderen Elemente des Records ansprechbar. Beispiel: Ist typ = zweig kann man die Elemente links, schluessel und rechts benutzen, blatt aber nicht. Für die Wurzel des Baumes gilt vorgaenger = NIL.

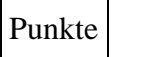

### **Implementieren sie folgende Prozedur in MODULA-2:**

PROCEDURE loeschen (VAR baum : t\_baum\_ptr, blatt : t\_blatt ); (\* Loescht am gegebenen Baum "baum" ein Blatt "blatt". Dabei sollen KEINE Operationen zur Ausgewogenheit durchgefuehrt werden. Falls es kein Blatt mit dem gesuchten Wert fuer "schluessel" gibt, soll eine Fehlermeldung ausgegeben werden. \*)

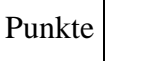

Τ